# Package 'float'

April 8, 2022

Type Package

Title 32-Bit Floats

Version 0.3-0

Description R comes with a suite of utilities for linear algebra with ``numeric'' (double precision) vectors/matrices. However, sometimes single precision (or less!) is more than enough for a particular task. This package extends R's linear algebra facilities to include 32-bit float (single precision) data. Float vectors/matrices have half the precision of their ``numeric''-type counterparts but are generally faster to numerically operate on, for a performance vs accuracy trade-off. The internal representation is an S4 class, which allows us to keep the syntax identical to that of base R's. Interaction between floats and base types for binary operators is generally possible; in these cases, type promotion always defaults to the higher precision. The package ships with copies of the single precision 'BLAS' and 'LAPACK', which are automatically built in the event they are not available on the system.

License BSD 2-clause License + file LICENSE

Copyright The copyright for the single precision BLAS/LAPACK distribution located in src/lapack is given in the file src/lapack/LICENSE.

**Depends** R  $(>= 3.6.0)$ , methods

Imports utils, tools

ByteCompile yes

LazyData TRUE

StagedInstall TRUE

URL <https://github.com/wrathematics/float>

BugReports <https://github.com/wrathematics/float/issues>

Maintainer Drew Schmidt <wrathematics@gmail.com>

RoxygenNote 7.1.1

NeedsCompilation yes

Author Drew Schmidt [aut, cre, cph], Wei-Chen Chen [aut], Dmitriy Selivanov [ctb] (improvements in external package linking), ORNL [cph]

**Repository CRAN** 

Date/Publication 2022-04-07 22:52:30 UTC

# R topics documented:

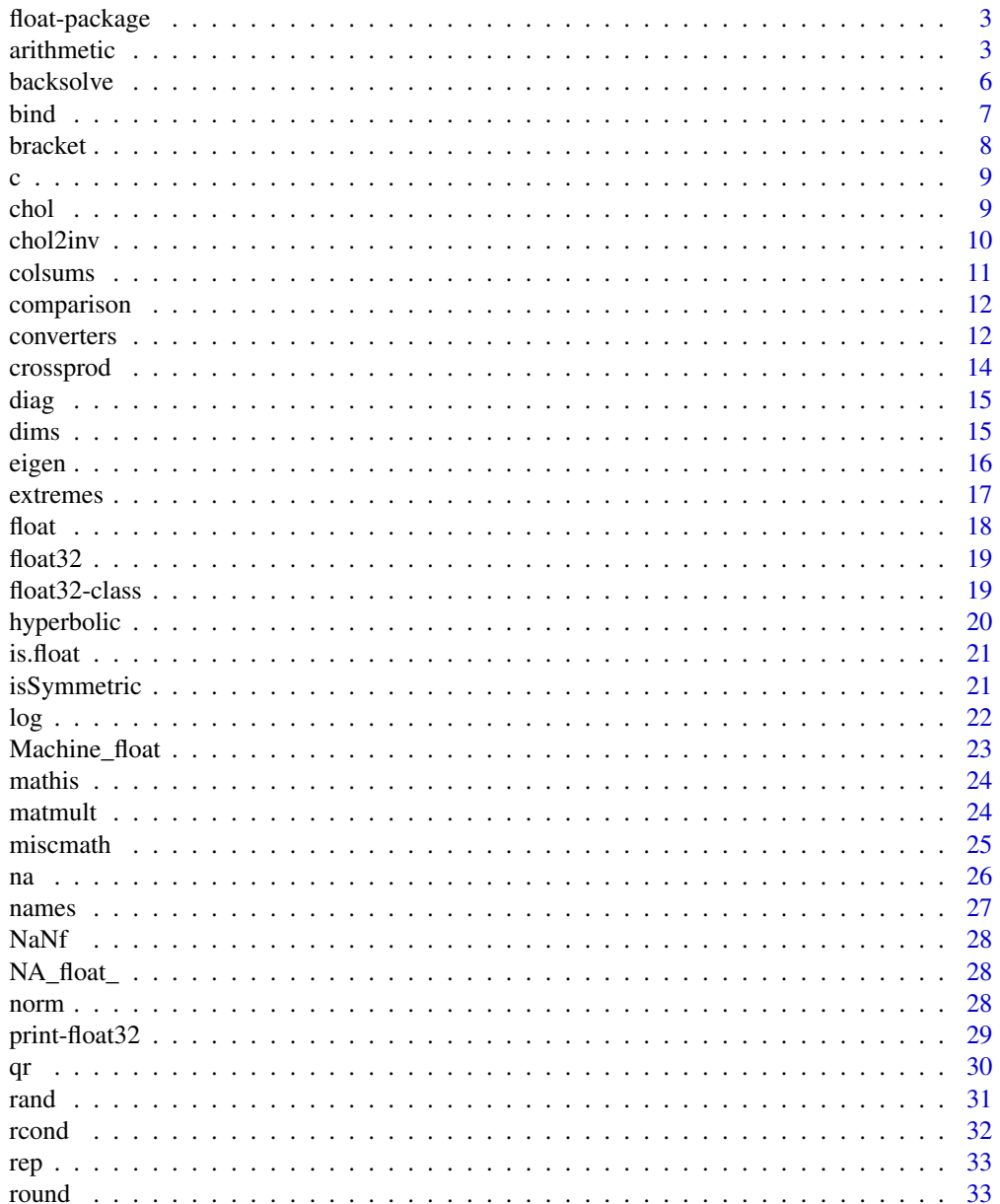

# <span id="page-2-0"></span>float-package 3

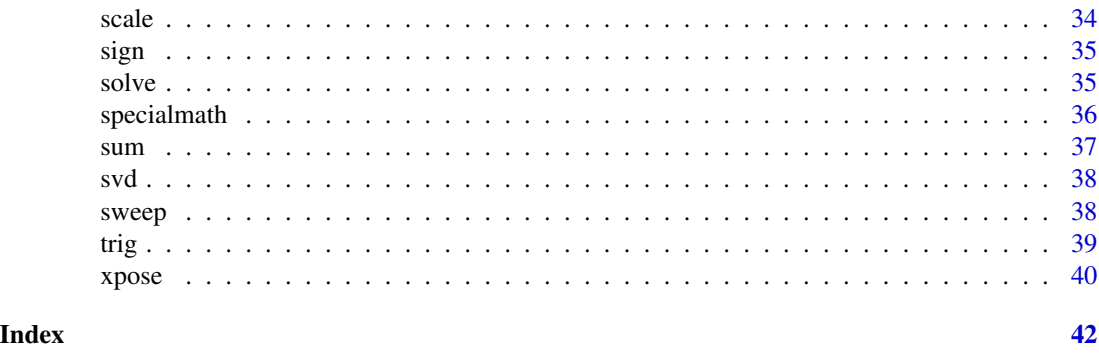

float-package *32-Bit Floats*

# Description

R comes with a suite of utilities for linear algebra with "numeric" (double precision) vectors/matrices. However, sometimes single precision (or less!) is more than enough for a particular task. This package extends R's linear algebra facilities to include 32-bit float (single precision) data. Float vectors/matrices have half the precision of their "numeric"-type counterparts but are generally faster to numerically operate on, for a performance vs accuracy trade-off. The internal representation is an S4 class, which allows us to keep the syntax identical to that of base R's. Interaction between floats and base types for binary operators is generally possible; in these cases, type promotion always defaults to the higher precision. The package ships with copies of the single precision 'BLAS' and 'LAPACK', which are automatically built in the event they are not available on the system.

#### Author(s)

Drew Schmidt

arithmetic *arithmetic*

#### Description

Binary arithmetic numeric/float matrices.

```
## S4 method for signature 'float32, float32'
e1 + e2## S4 method for signature 'float32, float32'
e1 * e2
```
4 arithmetic contract of the contract of the contract of the contract of the contract of the contract of the contract of the contract of the contract of the contract of the contract of the contract of the contract of the c

## S4 method for signature 'float32, float32' e1 - e2 ## S4 method for signature 'float32, float32' e1 / e2 ## S4 method for signature 'float32, float32' e1 ^ e2 ## S4 method for signature 'float32, BaseLinAlg' e1 + e2 ## S4 method for signature 'float32, BaseLinAlg' e1 \* e2 ## S4 method for signature 'float32,BaseLinAlg' e1 - e2 ## S4 method for signature 'float32,BaseLinAlg' e1 / e2 ## S4 method for signature 'float32,BaseLinAlg' e1 ^ e2 ## S4 method for signature 'BaseLinAlg,float32' e1 + e2 ## S4 method for signature 'BaseLinAlg, float32' e1 \* e2 ## S4 method for signature 'BaseLinAlg,float32' e1 - e2 ## S4 method for signature 'BaseLinAlg,float32' e1 / e2 ## S4 method for signature 'BaseLinAlg,float32' e1 ^ e2 ## S4 method for signature 'float32, float32' e1 < e2 ## S4 method for signature 'float32, float32'  $e1 \leq e2$ ## S4 method for signature 'float32,float32'  $e1 == e2$ 

#### arithmetic 5

## S4 method for signature 'float32, float32' e1 > e2 ## S4 method for signature 'float32, float32'  $e1$  >=  $e2$ ## S4 method for signature 'float32, BaseLinAlg' e1 < e2 ## S4 method for signature 'float32,BaseLinAlg'  $e1 \leq e2$ ## S4 method for signature 'float32, BaseLinAlg'  $e1 == e2$ ## S4 method for signature 'float32,BaseLinAlg' e1 > e2 ## S4 method for signature 'float32,BaseLinAlg'  $e1 \geq e2$ ## S4 method for signature 'BaseLinAlg, float32' e1 < e2 ## S4 method for signature 'BaseLinAlg,float32'  $e1 \leq e2$ ## S4 method for signature 'BaseLinAlg, float32'  $e1 == e2$ ## S4 method for signature 'BaseLinAlg,float32' e1 > e2 ## S4 method for signature 'BaseLinAlg,float32'  $e1$  >=  $e2$ 

#### Arguments

e1, e2 Numeric/float vectors/matrices.

# Value

A matrix of the same type as the highest precision input.

# Examples

library(float)

 $s1 = flrunif(5, 5)$ 

```
s2 = flrunif(5, 5)x = matrix(1:25, 5)s1 + s2 \# floattypeof(x) # integer
x + s2 # float
storage.mode(x) = "double"x + s2 # double
```
backsolve *backsolve*

#### Description

Solve a triangular system.

# Usage

```
## S4 method for signature 'float32, float32'
backsolve(r, x, k = \text{ncol}(r), upper.tri = TRUE, transpose = FALSE)
## S4 method for signature 'float32,BaseLinAlg'
backsolve(r, x, k = ncol(r), upper.tri = TRUE, transpose = FALSE)
## S4 method for signature 'BaseLinAlg,float32'
backsolve(r, x, k = ncol(r), upper.tri = TRUE, transpose = FALSE)## S4 method for signature 'float32, float32'
forwardsolve(l, x, k = \text{ncol}(l), \text{ upper.tri} = \text{FALSE}, \text{ transpose} = \text{FALSE})
## S4 method for signature 'float32,BaseLinAlg'
forwardsolve(1, x, k = \text{ncol}(1), \text{ upper.tri} = \text{FALSE}, \text{ transpose} = \text{FALSE})
## S4 method for signature 'BaseLinAlg, float32'
forwardsolve(l, x, k = \text{ncol}(l), \text{ upper.tri} = \text{FALSE}, \text{ transpose} = \text{FALSE})
```
# Arguments

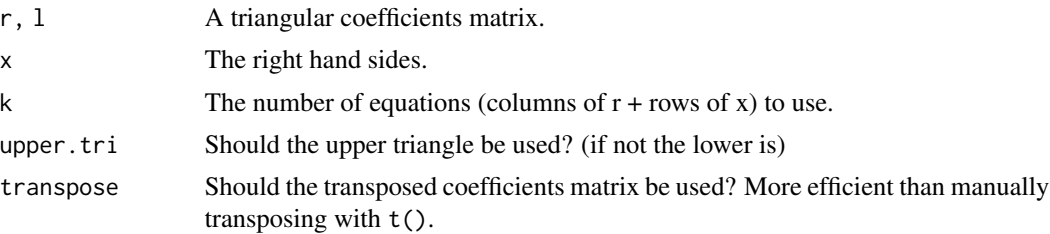

<span id="page-5-0"></span>

#### <span id="page-6-0"></span>bind 7

# Examples

```
library(float)
```

```
s = flrunif(10, 3)cp = crossprod(s)y = f1(1:3)backsolve(cp, y)
```
bind *rbind*

# Description

rbind() and cbind() for floats.

# Usage

```
## S3 method for class 'float32'
rbind(..., deparse. level = 1)
```

```
## S3 method for class 'float32'
cbind(..., deparse.level = 1)
```
#### Arguments

... vectors or matrices (numeric or float) deparse.level ignored

# Value

A matrix of the same type as the highest precision input.

# Examples

```
library(float)
x = f1(matrix(1:10, 5))rbind(x, x)cbind(x, x)
```
<span id="page-7-0"></span>bracket *Extract*

# Description

Extract subsets of a float vector/matrix.

# Usage

## S4 method for signature 'float32' x[i, j, drop = TRUE]

## S4 replacement method for signature 'float32'  $x[i, j, ...]$  <- value

# Arguments

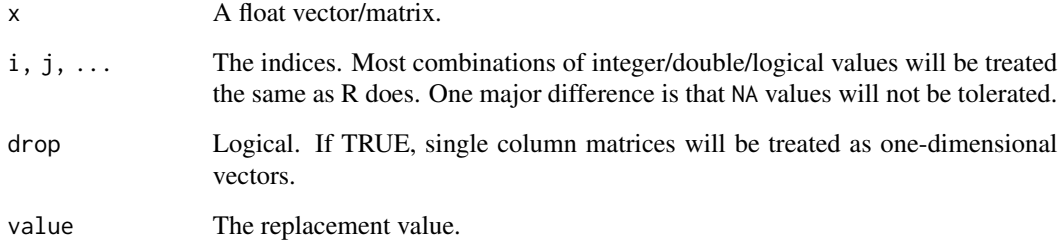

# Value

A float vector/matrix.

# Examples

```
## Not run:
library(float)
s = flrunif(10, 3)s[, -1]
s[c(1, 3, 5, 7), 1:2]
## End(Not run)
```
<span id="page-8-0"></span>c *c*

# Description

Combine float/numeric vector(s)/matri[x|ces].

# Usage

## S4 method for signature 'float32'  $c(x, \ldots)$ 

# Arguments

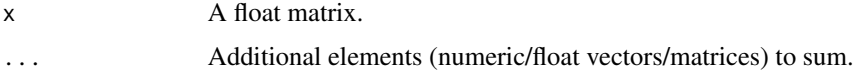

## Value

A matrix of the same type as the highest precision input.

# Examples

```
library(float)
x = flrunif(10, 3)c(x, NA, 1L)
```
chol *chol*

# Description

Cholesky factorization for a float vector/matrix.

## Usage

```
## S4 method for signature 'float32'
chol(x)
```
# Arguments

x A float vector/matrix.

# Value

A float vector/matrix.

# Examples

library(float)

 $s = flrunif(10, 3)$  $cp = crossprod(s)$ chol(cp)

chol2inv *chol2inv*

# Description

Return the inverse of the original matrix using the Cholesky factorization of a float vector/matrix.

# Usage

## S4 method for signature 'float32'  $chol2inv(x, size = NCOL(x), LINPACK = FALSE)$ 

# Arguments

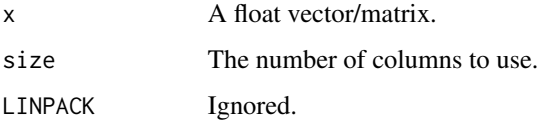

#### Value

A float vector/matrix.

# Examples

library(float)

```
s = flrunif(10, 3)cp = crossprod(s)cp %*% chol2inv(chol(cp))
```
<span id="page-9-0"></span>

<span id="page-10-0"></span>colsums *colSums*

# Description

Row and columns sums/means.

## Usage

```
## S4 method for signature 'float32'
colSums(x, na.rm = FALSE, dims = 1)## S4 method for signature 'float32'
rowsums(x, na.rm = FALSE, dims = 1)## S4 method for signature 'float32'
colMeans(x, na.rm = FALSE, dims = 1)## S4 method for signature 'float32'
rowMeans(x, na.rm = FALSE, dims = 1)
```
# Arguments

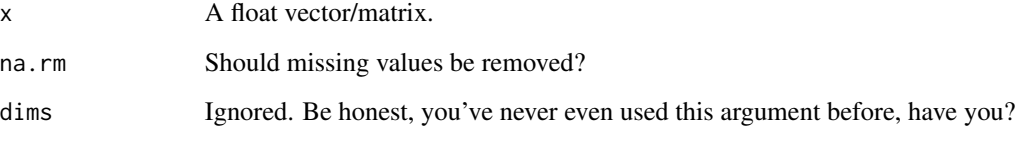

# Value

A matrix of the same type as the highest precision input.

# Examples

library(float)  $s = flrunif(5, 3)$ rowSums(s) colSums(s)

<span id="page-11-0"></span>comparison *comparison*

# Description

Binary comparison operators for numeric/float matrices.

#### Arguments

e1, e2 Numeric/float vectors/matrices.

# Value

A vector/matrix of logicals.

# Examples

```
## Not run:
library(float)
s = flrunif(5, 5)x = matrix(1:25, 5)s > x
s \leq \emptyset## End(Not run)
```
converters *converters*

# Description

Convert between a numeric vector/matrix and a float vector/matrix.

```
fl(x, strict = FALSE)dbl(x, strict = FALSE)
int(x, strict = FALSE)as.float(x, strict = FALSE)## S3 method for class 'float32'
as.double(x, ...)
```
#### converters and the converters of the converters of the converters of the converters of the converters of the converters of the converters of the converters of the converters of the converters of the converters of the conve

```
## S3 method for class 'float32'
as.integer(x, ...)
## S4 method for signature 'float32'
as.numeric(x, \ldots)## S3 method for class 'float32'
as.vector(x, \text{ mode} = "any")## S3 method for class 'float32'
as.matrix(x, \ldots)## S3 method for class 'float32'
as.data.frame(x, ...)
## S4 method for signature 'float32'
typeof(x)
## S4 method for signature 'float32'
storage.mode(x)
```
# Arguments

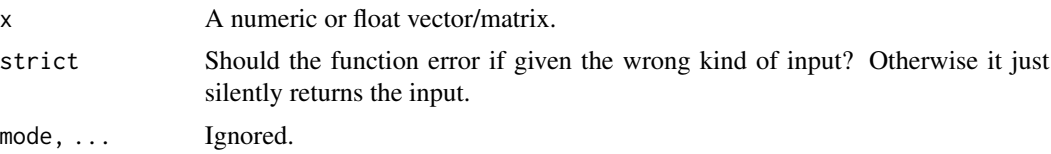

### Details

fl(), int(), and dbl() are shorthand for as.float(), as.integer(), and as.double(), respectively.

# Value

The data stored in the type of whatever was asked for (the opposite of the input).

#### Examples

```
library(float)
x = matrix(1:30, 10, 3)s = f1(x)y = dbl(s)all.equal(x, y)
```
<span id="page-13-0"></span>crossprod *crossprod*

# Description

Croddproducts.

# Usage

```
## S4 method for signature 'Mat'
crossprod(x, y = NULL)
```

```
## S4 method for signature 'Mat'
tcrossprod(x, y = NULL)
```
# Arguments

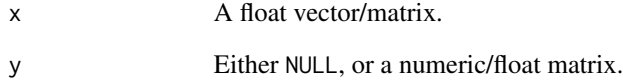

# Details

If y is a numeric matrix, then x will be promoted to a numeric matrix, and the return will therefore be numeric (not float).

# Value

A float matrix (unless y is numeric; see details section).

# Examples

```
library(float)
s = flrunif(10, 3)
```
crossprod(s) tcrossprod(s) <span id="page-14-0"></span>diag *diag*

# Description

Methods for getting the diagonal of a float matrix, or constructing a float matrix given a float vector.

# Usage

```
## S4 method for signature 'float32'
diag(x = 1, nrow, ncol)
```
# Arguments

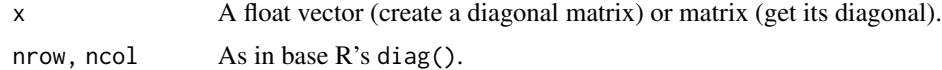

# Value

A float vector or matrix, depending on the input.

#### Examples

```
library(float)
s = flrunif(10, 3)s
diag(s)
diag(diag(s))
```
dims *dim*

# Description

Dimension information for a float vector/matrix.

```
## S4 method for signature 'float32'
nrow(x)
## S4 method for signature 'float32'
ncol(x)
```
#### <span id="page-15-0"></span>16 eigen der Staatsbekende Eigen des Staatsbekendes eigen der Staatsbekende Eigen der Staatsbekende Eigen der S

```
## S4 method for signature 'float32'
NROW(x)
## S4 method for signature 'float32'
NCOL(x)
## S4 method for signature 'float32'
dim(x)
## S4 method for signature 'float32'
length(x)
## S4 replacement method for signature 'float32'
dim(x) <- value
```
#### Arguments

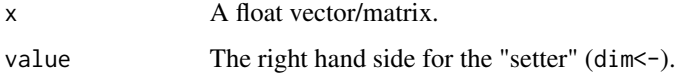

# Value

The requested integer values.

# Examples

```
library(float)
s = flrunif(10, 3)dim(s)
nrow(s)
ncol(s)
```
eigen *eigen*

# Description

Solve a system of equations or invert a float matrix.

```
## S4 method for signature 'float32'
eigen(x, symmetric, only.values = FALSE, EISPACK = FALSE)
```
#### <span id="page-16-0"></span>extremes and the state of the state of the state of the state of the state of the state of the state of the state of the state of the state of the state of the state of the state of the state of the state of the state of t

# Arguments

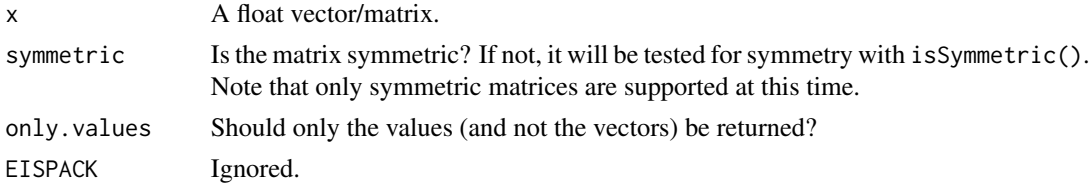

## Value

A list containing the values and optionally vectors, each stored as floats.

# Examples

```
library(float)
s = flrunif(10, 3)cp = crossprod(s)eigen(cp)
```
extremes *extremes*

# Description

Min/max values for any combination of float/numeric vector(s)/matri[x|ces].

# Usage

```
## S4 method for signature 'float32'
min(x, ..., na.rm = FALSE)## S4 method for signature 'float32'
max(x, ..., na.rm = FALSE)## S4 method for signature 'float32'
which.min(x)
## S4 method for signature 'float32'
which.max(x)
```
# Arguments

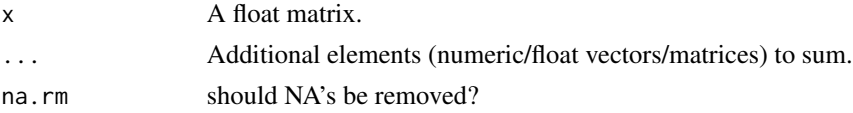

# <span id="page-17-0"></span>Details

If there are any elements in ..., all elements in the list will first be summed in their native precision, then converted to double precision so they can be combined with base::sum(). The final result will be cast to single precision if ... contains only integer and/or float objects. Otherwise, the return will be double precision.

#### Value

A single value.

#### Examples

```
library(float)
x = flrunif(10, 3)min(x)
min(x, 1)
```
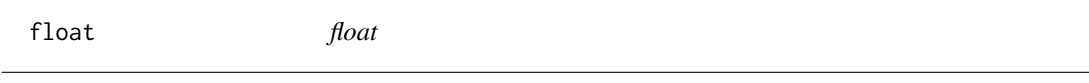

## Description

An analogue to integer() and double() for preallocation.

### Usage

 $float(length = 0, nrow, ncol)$ 

#### Arguments

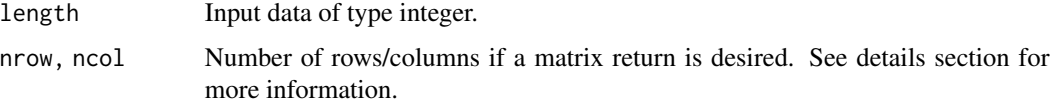

#### Details

If both of nrow and ncol are specified, then length is ignored, and the retor is a matrix. If one (but not the other) of nrow or ncol is given, then the function errors. Otherwise, a vector of length length is returned.

#### Value

A float vector/matrix of 0's.

#### <span id="page-18-0"></span> $float32$  19

# Examples

library(float)

float(10) float(nrow=2, ncol=3)

float32 *float32*

# Description

A float32 class constructor. For developers only.

#### Usage

float32(x)

# Arguments

x Input data of type integer.

#### Details

Wraps the integer-type data in the float32 S4 class, so that the data will be interpreted as 32-bit floats.

If instead you merely want to convert numeric/double data to float type, instead you should call  $f1(x)$ .

# Value

A float32 class object.

float32-class *Class float32*

# Description

An S4 container for 32-bit float vector/matrix objects.

# Slots

Data A vector or matrix of integers.

<span id="page-19-0"></span>

# Description

Hyperbolic functions.

# Usage

## S4 method for signature 'float32' sinh(x) ## S4 method for signature 'float32' cosh(x) ## S4 method for signature 'float32' tanh(x) ## S4 method for signature 'float32' asinh(x) ## S4 method for signature 'float32' acosh(x) ## S4 method for signature 'float32'

# Arguments

atanh(x)

x A float vector/matrix.

# Value

A float vector/matrix of the same dimensions as the input.

# Examples

```
## Not run:
library(float)
```
 $x = flrunif(10)$ sinh(x)

## End(Not run)

<span id="page-20-0"></span>is.float *is.float*

# Description

Tests if argument is a float matrix.

#### Usage

is.float(x)

# Arguments

x An R object.

# Details

is.float() and is.float() are different names for the same function.

# Value

A logical value.

# Examples

```
library(float)
x = matrix(0, 5, 5)s = flrunif(10, 3)is.float(x)
is.float(s)
```
isSymmetric *isSymmetric*

# Description

Test if a float matrix is symmetric.

```
## S4 method for signature 'float32'
isSymmetric(object, ...)
```
# <span id="page-21-0"></span>Arguments

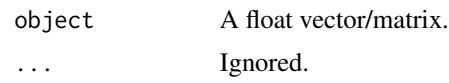

# Value

A logical value.

# Examples

library(float)

```
s = flrunif(10, 3)isSymmetric(s)
cp = crossprod(s)isSymmetric(s)
```
# log *Logarithms and Exponentials*

# Description

exp/log functions.

# Usage

```
## S4 method for signature 'float32'
exp(x)
## S4 method for signature 'float32'
expm1(x)
## S4 method for signature 'float32'
log(x, base = exp(1))## S4 method for signature 'float32'
log10(x)## S4 method for signature 'float32'
log2(x)
```
# Arguments

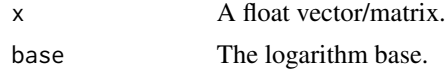

# <span id="page-22-0"></span>Machine\_float 23

# Value

A float vector/matrix of the same dimensions as the input.

#### Examples

```
## Not run:
library(float)
x = flrunif(10)log(x)
```
## End(Not run)

Machine\_float *Machine\_float*

# Description

Numerical characteristics of the machine for floats. Contains analogues of much of the double precision details of .Machine.

#### Usage

Machine\_float

#### Format

A list containing:

- float.eps epsilon
- float.xmin smallest non-zero float
- float.xmax largest non-inf float
- float.base radix
- float.digits the number of bits for the sign+significand
- float.exponent number of bits for the exponent
- float.min.exp "largest negative" (smallest) integer for the exponent that generates a normalized floating-point number
- float.max.exp largest integer for the exponent that generates a normalized floating-point number

# Details

Values are taken directly from float.h.

<span id="page-23-0"></span>

#### Description

Finite, infinite, and NaNs.

# Usage

```
## S4 method for signature 'float32'
is.finite(x)
## S4 method for signature 'float32'
is.infinite(x)
## S4 method for signature 'float32'
is.nan(x)
```
# Arguments

x A float vector/matrix.

### Value

An integer vector/matrix of the same dimensions as the input.

# Examples

```
## Not run:
library(float)
x = \text{flmorm}(10)is.nan(sqrt(x))
## End(Not run)
```
matmult *matmult*

# Description

Matrix multiplication for numeric/float matrices.

#### <span id="page-24-0"></span>miscmath 25

# Usage

```
## S4 method for signature 'float32,float32'
x %*% y
## S4 method for signature 'float32,matrix'
x %*% y
## S4 method for signature 'matrix,float32'
x %*% y
```
#### Arguments

x, y Numeric/float matrices.

# Details

If a numeric matrix is multiplied against a float matrix, then if the "numeric" matrix is integers, the integers are promoted to floats. Otherwise, the float matrix is promoted to doubles.

# Value

A matrix of the same type as the highest precision input.

# Examples

```
library(float)
s1 = flrunif(5, 5)s2 = flrunif(5, 2)x = matrix(1:25, 5)s1 %*% s2 # float
storage.mode(x) # integer
x %*% s2 # float
storage.mode(x) = "double"x %*% s2 # double
```
miscmath *Miscellaneous mathematical functions*

#### Description

Miscellaneous mathematical functions.

# <span id="page-25-0"></span>Usage

```
## S4 method for signature 'float32'
abs(x)
## S4 method for signature 'float32'
sqrt(x)
```
# Arguments

x A float vector/matrix.

# Value

A float vector/matrix of the same dimensions as the input.

# Examples

## Not run: library(float)

 $x = flrunif(10)$ sqrt(x)

## End(Not run)

na *NA*

# Description

NA utilities.

# Usage

```
## S4 method for signature 'float32'
is.na(x)
```
## S4 method for signature 'float32' na.omit(object, ...)

## S4 method for signature 'float32' na.exclude(object, ...)

# Arguments

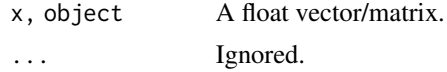

#### <span id="page-26-0"></span>names 27

# Examples

```
library(float)
s = flrunif(10, 3)
```
is.na(s)

names *names*

#### Description

"name" setter/getters.

# Usage

## S4 method for signature 'float32' names(x) ## S4 replacement method for signature 'float32'

 $names(x)$  <- value

## S4 method for signature 'float32' rownames(x)

## S4 replacement method for signature 'float32' rownames $(x)$  <- value

## S4 method for signature 'float32' colnames(x)

## S4 replacement method for signature 'float32'  $\text{colnames}(x) \leq \text{value}$ 

## S4 method for signature 'float32' dimnames(x)

```
## S4 replacement method for signature 'float32'
dimnames(x) <- value
```
#### Arguments

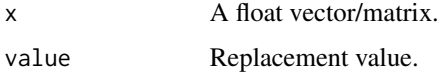

<span id="page-27-0"></span>NaNf *NaNf*

# Description

32-bit float NaN

#### Usage

NaNf

# Format

A 32-bit float.

NA\_float\_ *NA\_float\_*

# Description

32-bit float NA

# Usage

NA\_float\_

# Format

A 32-bit float.

norm *norm*

# Description

Compute matrix norm.

```
## S4 method for signature 'float32,ANY'
norm(x, type = c("0", "I", "F", "M", "2"))
```
# <span id="page-28-0"></span>print-float 32 29

# Arguments

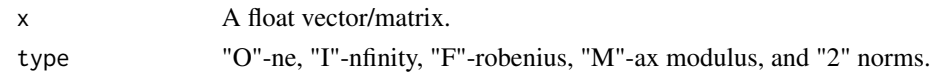

# Value

A single float.

# Examples

```
library(float)
s = flrunif(10, 3)
```
norm(s, type="O")

print-float32 *print-float32*

# Description

Print methods for float vector/matrices.

# Usage

```
## S4 method for signature 'float32'
print(x, \ldots)
```
## S4 method for signature 'float32' show(object)

# Arguments

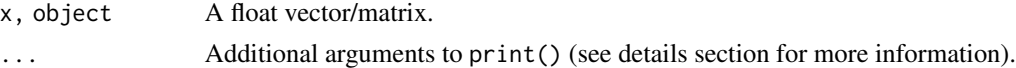

# Details

The printer works by

# Examples

```
library(float)
```

```
s = flrunif(10, 3)print(s)
s
```
<span id="page-29-0"></span>qr *QR*

# Description

QR factorization and related functions.

# Usage

```
## S4 method for signature 'float32'
qr(x, tol = 1e-07, ...)## S4 method for signature 'ANY'
qr.Q(qr, complete = FALSE, Dvec)
## S4 method for signature 'ANY'
qr.R(qr, complete = FALSE)
## S4 method for signature 'ANY'
qr.qy(qr, y)
## S4 method for signature 'ANY'
qr.qty(qr, y)
```
# Arguments

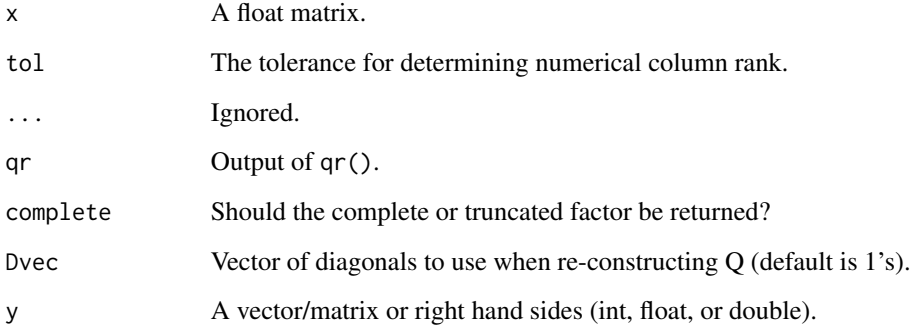

# Details

The factorization is performed by the LAPACK routine sgeqp3(). This should be similar to calling qr() on an ordinary R matrix with the argument LAPACK=TRUE. Calling qr(x,LAPACK=FALSE) on a double precision matrix 'x' (the default) will not be comparable in performance (it is much slower) or numerics to calling qr(s) where 's' is single a float matrix.

#### <span id="page-30-0"></span>rand 31

#### Examples

```
library(float)
x = \text{flrunif}(10, 3)qr(x)
```
rand *Generators*

# Description

Random float vector/matrix generators. flrunif() produces uniform random values. flrnorm() produces random normal values. flrand() will accept an arbitrary generator. See the details section for more information.

#### Usage

flrunif(m, n, min =  $0$ , max = 1) flrnorm(m, n, mean =  $0$ , sd = 1) flrand(generator, m, n, ...)

#### Arguments

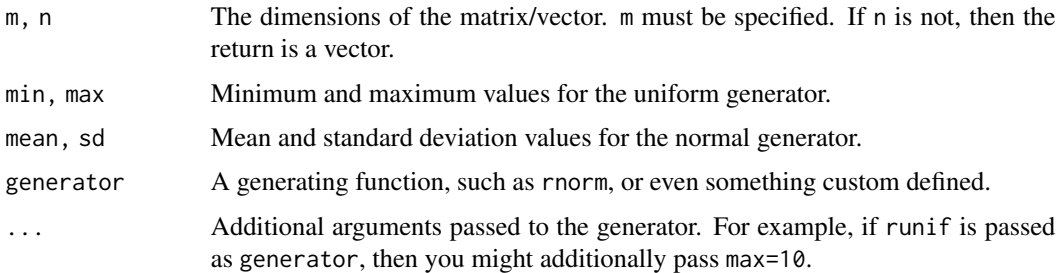

# Details

For flrunif() and flrnorm(), the data is produced without a double precision copy. That is, it is not (computationally) equivalent to fl(matrix(runif(...))), though the operations are conceptually the same. For these, To produce a vector instead of a matrix, leave argument n blank. Setting n=1 will produce an mx1 matrix.

For flrand(), the data is generated in double precision in 4KiB batches and copied over to a preallocated vector. This will be slower than generating all of the data up front and copying it, although it uses far less memory most of the time. So you can think of flrunif() and flrnorm() as highly optimized versions of flrand() for uniform and normal generators specifically.

32 rcond

# Examples

library(float)

```
flrunif(10) # length 10 vector
flrunif(10, 1) # 10x1 matrix
flrunif(10, min=10, max=20)
flrand(runif, 10) # conceptually the same as flrunif(10)
mygen = function(n) sample(1:5, n, replace=TRUE)
flrand(mygen, 30)
```
rcond *rcond*

# Description

Compute matrix norm.

#### Usage

```
## S4 method for signature 'float32'
rcond(x, norm = c("0", "I", "1")), triangular = FALSE, ...)
```
# Arguments

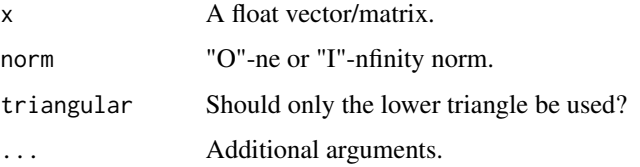

#### Value

A single float.

# Examples

library(float)

 $s = flrunif(10, 3)$ rcond(s)

<span id="page-31-0"></span>

<span id="page-32-0"></span>

# Description

Replicate elements of a float vector/matrix.

# Usage

## S3 method for class 'float32'  $rep(x, \ldots)$ 

# Arguments

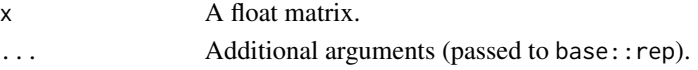

# Value

A float vector.

# Examples

library(float) x = fl(matrix(1:6, 3, 2))

rep(x, 5)

round *Round*

# Description

Rounding functions.

```
## S4 method for signature 'float32'
ceiling(x)
## S4 method for signature 'float32'
floor(x)
## S4 method for signature 'float32'
trunc(x, \ldots)## S4 method for signature 'float32'
round(x, digits = 0)
```
<span id="page-33-0"></span>

# Arguments

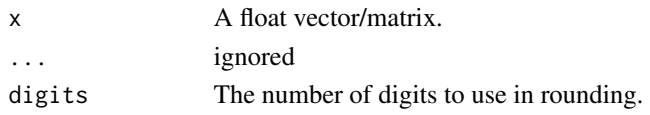

# Value

A float vector/matrix of the same dimensions as the input.

# Examples

library(float)

 $x = \text{flmorm}(10)$ floor(x)

scale *scale*

# Description

Center/scale a float vector/matrix.

# Usage

## S4 method for signature 'float32'  $scale(x, center = TRUE, scale = TRUE)$ 

# Arguments

x A float vector/matrix. center, scale Logical

#### Details

Only logical center and scale parameters are accepted at this time.

# Value

A float matrix.

# Examples

library(float)

 $s = flrunif(10, 3)$ scale(s)

<span id="page-34-0"></span>sign *sign*

# Description

Sign.

# Usage

## S4 method for signature 'float32' sign(x)

# Arguments

x A float vector/matrix.

# Value

A float vector/matrix.

solve *solve*

# Description

Solve a system of equations or invert a float matrix.

# Usage

```
## S4 method for signature 'float32'
solve(a, b, ...)
```
# Arguments

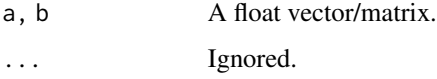

# Value

A float matrix if inverting. If solving a system, a float vector if given one "right hand side", and a float matrix otherwise (just like R).

# <span id="page-35-0"></span>36 specialmath

# Examples

library(float)

```
s = flrunif(10, 3)
cp = crossprod(s)solve(cp)
y = f1(1:3)solve(cp, y)
```
specialmath *Special mathematical functions*

# Description

Special mathematical functions.

#### Usage

```
## S4 method for signature 'float32'
gamma(x)
```
## S4 method for signature 'float32' lgamma(x)

# Arguments

x A float vector/matrix.

# Value

A float vector/matrix of the same dimensions as the input.

# Examples

```
## Not run:
library(float)
x = flrunif(10)lgamma(x)
```
## End(Not run)

<span id="page-36-0"></span>sum *sum*

# Description

Sums any combination of float/numeric vector(s)/matri[x|ces].

#### Usage

```
## S4 method for signature 'float32'
sum(x, ..., na.rm = FALSE)
```
# Arguments

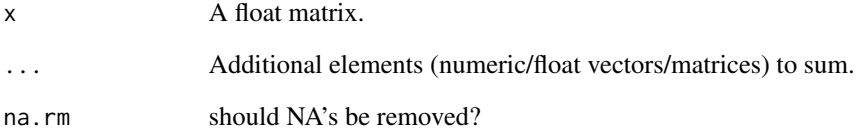

# Details

If there are any elements in ..., all elements in the list will first be summed in their native precision, then converted to double precision so they can be combined with base::sum(). The final result will be cast to single precision if ... contains only integer and/or float objects. Otherwise, the return will be double precision.

# Value

A single value.

#### Examples

```
library(float)
x = \text{flrunif}(10, 3)sum(x)
sum(x, 1)
```
<span id="page-37-0"></span>svd *SVD*

# Description

SVD factorization.

# Usage

```
## S4 method for signature 'float32'
La.svd(x, nu = min(n, p), nv = min(n, p))
## S4 method for signature 'float32'
svd(x, nu = min(n, p), nv = min(n, p), LINPack = FALSE)
```
# Arguments

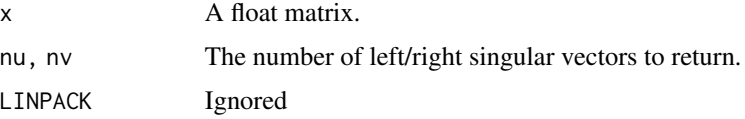

#### Details

The factorization is performed by the LAPACK routine sgesdd().

# Examples

svd(x)

library(float)  $x = \text{flrunif}(10, 3)$ 

sweep *sweep*

# Description

Sweep a vector through a float matrix.

```
## S4 method for signature 'float32'
sweep(x, MARGIN, STATS, FUN = "-'", check.margin = TRUE, ...)
```
#### <span id="page-38-0"></span>trig to the state of the state of the state of the state of the state of the state of the state of the state o

# Arguments

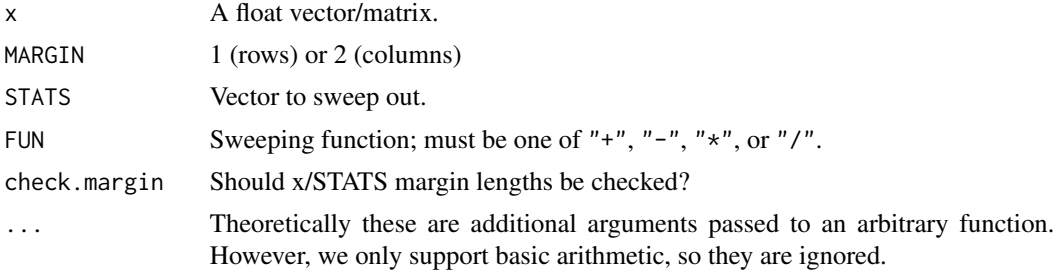

# Details

Note that if the length of STATS does not recycle exactly across MARGIN, the results here will differ slightly from the results of base R.

# Value

A matrix of the same type as the highest precision input.

# Examples

library(float)

 $s = flrunif(10, 3)$ sweep(s, 2, fl(1))

trig *Trigonometric functions*

# Description

Basic trig functions.

```
## S4 method for signature 'float32'
sin(x)
## S4 method for signature 'float32'
cos(x)
## S4 method for signature 'float32'
tan(x)## S4 method for signature 'float32'
asin(x)
```

```
## S4 method for signature 'float32'
acos(x)## S4 method for signature 'float32'
atan(x)
```
# Arguments

x A float vector/matrix.

# Value

A float vector/matrix of the same dimensions as the input.

# Examples

```
## Not run:
library(float)
x = flrunif(10)sin(x)
```
## End(Not run)

xpose *xpose*

# Description

Transpose a float vector/matrix.

# Usage

```
## S4 method for signature 'float32'
t(x)
```
# Arguments

x A float vector/matrix.

# Value

A float vector/matrix.

xpose that the set of the set of the set of the set of the set of the set of the set of the set of the set of the set of the set of the set of the set of the set of the set of the set of the set of the set of the set of th

# Examples

```
library(float)
```

```
s = flrunif(10, 3)dim(s)
ts = t(s)dim(ts)
```
# <span id="page-41-0"></span>**Index**

∗ datasets Machine\_float, [23](#page-22-0) NA\_float\_, [28](#page-27-0) NaNf, [28](#page-27-0) ∗ package float-package, [3](#page-2-0) \*,BaseLinAlg,float32-method *(*arithmetic*)*, [3](#page-2-0) \*,float32,BaseLinAlg-method *(*arithmetic*)*, [3](#page-2-0) \*,float32,float32-method *(*arithmetic*)*, [3](#page-2-0) +,BaseLinAlg,float32-method *(*arithmetic*)*, [3](#page-2-0) +,float32,BaseLinAlg-method *(*arithmetic*)*, [3](#page-2-0) +,float32,float32-method *(*arithmetic*)*, [3](#page-2-0) -,BaseLinAlg,float32-method *(*arithmetic*)*, [3](#page-2-0) -,float32,BaseLinAlg-method *(*arithmetic*)*, [3](#page-2-0) -,float32,float32-method *(*arithmetic*)*, [3](#page-2-0) /,BaseLinAlg,float32-method *(*arithmetic*)*, [3](#page-2-0) /,float32,BaseLinAlg-method *(*arithmetic*)*, [3](#page-2-0) /,float32,float32-method *(*arithmetic*)*, [3](#page-2-0) <,BaseLinAlg,float32-method *(*arithmetic*)*, [3](#page-2-0) <,float32,BaseLinAlg-method *(*arithmetic*)*, [3](#page-2-0) <,float32,float32-method *(*arithmetic*)*, [3](#page-2-0) <=,BaseLinAlg,float32-method *(*arithmetic*)*, [3](#page-2-0) <=,float32,BaseLinAlg-method *(*arithmetic*)*, [3](#page-2-0) <=,float32,float32-method *(*arithmetic*)*, [3](#page-2-0) ==,BaseLinAlg,float32-method *(*arithmetic*)*, [3](#page-2-0)

==,float32,BaseLinAlg-method *(*arithmetic*)*, [3](#page-2-0) ==,float32,float32-method *(*arithmetic*)*, [3](#page-2-0) >,BaseLinAlg,float32-method *(*arithmetic*)*, [3](#page-2-0) >,float32,BaseLinAlg-method *(*arithmetic*)*, [3](#page-2-0) >,float32,float32-method *(*arithmetic*)*, [3](#page-2-0) >=,BaseLinAlg,float32-method *(*arithmetic*)*, [3](#page-2-0) >=,float32,BaseLinAlg-method *(*arithmetic*)*, [3](#page-2-0) >=,float32,float32-method *(*arithmetic*)*, [3](#page-2-0) [,float32-method *(*bracket*)*, [8](#page-7-0) [<-,float32-method *(*bracket*)*, [8](#page-7-0) %\*%,float32,float32-method *(*matmult*)*, [24](#page-23-0) %\*%,float32,matrix-method *(*matmult*)*, [24](#page-23-0) %\*%,matrix,float32-method *(*matmult*)*, [24](#page-23-0) ^,BaseLinAlg,float32-method *(*arithmetic*)*, [3](#page-2-0) ^,float32,BaseLinAlg-method *(*arithmetic*)*, [3](#page-2-0) ^,float32,float32-method *(*arithmetic*)*, [3](#page-2-0) abs,float32-method *(*miscmath*)*, [25](#page-24-0) acos,float32-method *(*trig*)*, [39](#page-38-0) acosh,float32-method *(*hyperbolic*)*, [20](#page-19-0) arithmetic, [3](#page-2-0) as.data.frame.float32 *(*converters*)*, [12](#page-11-0) as.double.float32 *(*converters*)*, [12](#page-11-0) as.float *(*converters*)*, [12](#page-11-0) as.integer.float32 *(*converters*)*, [12](#page-11-0) as.matrix.float32 *(*converters*)*, [12](#page-11-0) as.numeric,float32-method *(*converters*)*, [12](#page-11-0) as.vector.float32 *(*converters*)*, [12](#page-11-0) asin,float32-method *(*trig*)*, [39](#page-38-0) asinh,float32-method *(*hyperbolic*)*, [20](#page-19-0)

# $I<sub>N</sub>$  and  $I<sub>3</sub>$  and  $I<sub>43</sub>$

atanh,float32-method *(*hyperbolic*)*, [20](#page-19-0) backsolve, [6](#page-5-0) backsolve,BaseLinAlg,float32-method *(*backsolve*)*, [6](#page-5-0) backsolve,float32,BaseLinAlg-method *(*backsolve*)*, [6](#page-5-0) backsolve,float32,float32-method *(*backsolve*)*, [6](#page-5-0) bind, [7](#page-6-0) bracket, [8](#page-7-0)

atan,float32-method *(*trig*)*, [39](#page-38-0)

# c, [9](#page-8-0)

```
c,float32-method (c), 9
cbind.float32 (bind), 7
ceiling,float32-method (round), 33
chol, 9
chol,float32-method (chol), 9
chol2inv, 10
chol2inv,float32-method (chol2inv), 10
colMeans,float32-method (colsums), 11
colnames,float32-method (names), 27
colnames<-,float32-method (names), 27
colsums, 11
colSums,float32-method (colsums), 11
comparison, 12
converters, 12
cos,float32-method (trig), 39
cosh,float32-method (hyperbolic), 20
crossprod, 14
crossprod,Mat-method (crossprod), 14
```

```
dbl (converters), 12
diag, 15
diag,float32-method (diag), 15
dim,float32-method (dims), 15
dim<-,float32-method (dims), 15
dimnames,float32-method (names), 27
dimnames<-,float32-method (names), 27
dims, 15
```

```
eigen, 16
eigen,float32-method (eigen), 16
exp,float32-method (log), 22
expm1,float32-method (log), 22
extremes, 17
```
fl *(*converters*)*, [12](#page-11-0)

float, [18](#page-17-0) float-package, [3](#page-2-0) float32, [19](#page-18-0) float32-class, [19](#page-18-0) floor,float32-method *(*round*)*, [33](#page-32-0) flrand *(*rand*)*, [31](#page-30-0) flrnorm *(*rand*)*, [31](#page-30-0) flrunif *(*rand*)*, [31](#page-30-0) forwardsolve,BaseLinAlg,float32-method *(*backsolve*)*, [6](#page-5-0) forwardsolve,float32,BaseLinAlg-method *(*backsolve*)*, [6](#page-5-0) forwardsolve,float32,float32-method *(*backsolve*)*, [6](#page-5-0) gamma,float32-method *(*specialmath*)*, [36](#page-35-0) hyperbolic, [20](#page-19-0)

```
int (converters), 12
is.finite,float32-method (mathis), 24
is.float, 21
is.infinite,float32-method (mathis), 24
is.na,float32-method (na), 26
is.nan,float32-method (mathis), 24
isSymmetric, 21
isSymmetric,float32-method
        (isSymmetric), 21
```
La.svd,float32-method *(*svd*)*, [38](#page-37-0) length,float32-method *(*dims*)*, [15](#page-14-0) lgamma,float32-method *(*specialmath*)*, [36](#page-35-0) log, [22](#page-21-0) log,float32-method *(*log*)*, [22](#page-21-0) log10,float32-method *(*log*)*, [22](#page-21-0) log2,float32-method *(*log*)*, [22](#page-21-0)

Machine\_float, [23](#page-22-0) mathis, [24](#page-23-0) matmult, [24](#page-23-0) max,float32-method *(*extremes*)*, [17](#page-16-0) min,float32-method *(*extremes*)*, [17](#page-16-0) miscmath, [25](#page-24-0)

na, [26](#page-25-0) NA\_float\_, [28](#page-27-0) names, [27](#page-26-0) names,float32-method *(*names*)*, [27](#page-26-0) names<-,float32-method *(*names*)*, [27](#page-26-0) NaNf, [28](#page-27-0)

```
NCOL,float32-method (dims), 15
ncol,float32-method (dims), 15
norm, 28
norm,float32,ANY-method (norm), 28
NROW,float32-method (dims), 15
nrow,float32-method (dims), 15
```
print,float32-method *(*print-float32*)*, [29](#page-28-0) print-float32, [29](#page-28-0)

#### qr, [30](#page-29-0)

```
qr,float32-method (qr), 30
qr.Q,ANY-method (qr), 30
qr.qty,ANY-method (qr), 30
qr.qy,ANY-method (qr), 30
qr.R,ANY-method (qr), 30
```
#### rand, [31](#page-30-0)

rbind.float32 *(*bind*)*, [7](#page-6-0) rcond, [32](#page-31-0) rcond,float32-method *(*rcond*)*, [32](#page-31-0) rep, [33](#page-32-0) round, [33](#page-32-0) round,float32-method *(*round*)*, [33](#page-32-0) rowMeans,float32-method *(*colsums*)*, [11](#page-10-0) rownames,float32-method *(*names*)*, [27](#page-26-0) rownames<-,float32-method *(*names*)*, [27](#page-26-0) rowSums,float32-method *(*colsums*)*, [11](#page-10-0)

#### scale, [34](#page-33-0)

```
scale,float32-method (scale), 34
show,float32-method (print-float32), 29
sign, 35
sign,float32-method (sign), 35
sin,float32-method (trig), 39
sinh,float32-method (hyperbolic), 20
solve, 35
solve,float32-method (solve), 35
specialmath, 36
sqrt,float32-method (miscmath), 25
storage.mode,float32-method
        (converters), 12
sum, 37
sum,float32-method (sum), 37
svd, 38
svd,float32-method (svd), 38
sweep, 38
sweep,float32-method (sweep), 38
```
t,float32-method *(*xpose*)*, [40](#page-39-0)

tan,float32-method *(*trig*)*, [39](#page-38-0) tanh,float32-method *(*hyperbolic*)*, [20](#page-19-0) tcrossprod,Mat-method *(*crossprod*)*, [14](#page-13-0) trig, [39](#page-38-0) trunc,float32-method *(*round*)*, [33](#page-32-0) typeof,float32-method *(*converters*)*, [12](#page-11-0)

which.max,float32-method *(*extremes*)*, [17](#page-16-0) which.min,float32-method *(*extremes*)*, [17](#page-16-0)

xpose, [40](#page-39-0)